PayPay 銀行での口座開設について

PayPay 銀行で法人口座を開設する場合の手順をご案内いたします。

「実質的支配者(会長)」の情報(後出:12 ページ目)については、経理課(keiriG@ieice.org) にお問合せ下さい。

PayPay 銀行「法人・個人事業主のお客様」ページ <https://www.paypay-bank.co.jp/business/account/documents.html>

## 口座開設に必要な書類

法人のお客さま

お客さまの状況により、必要書類と提出方法が異なります。下記の質問にご回答ください。

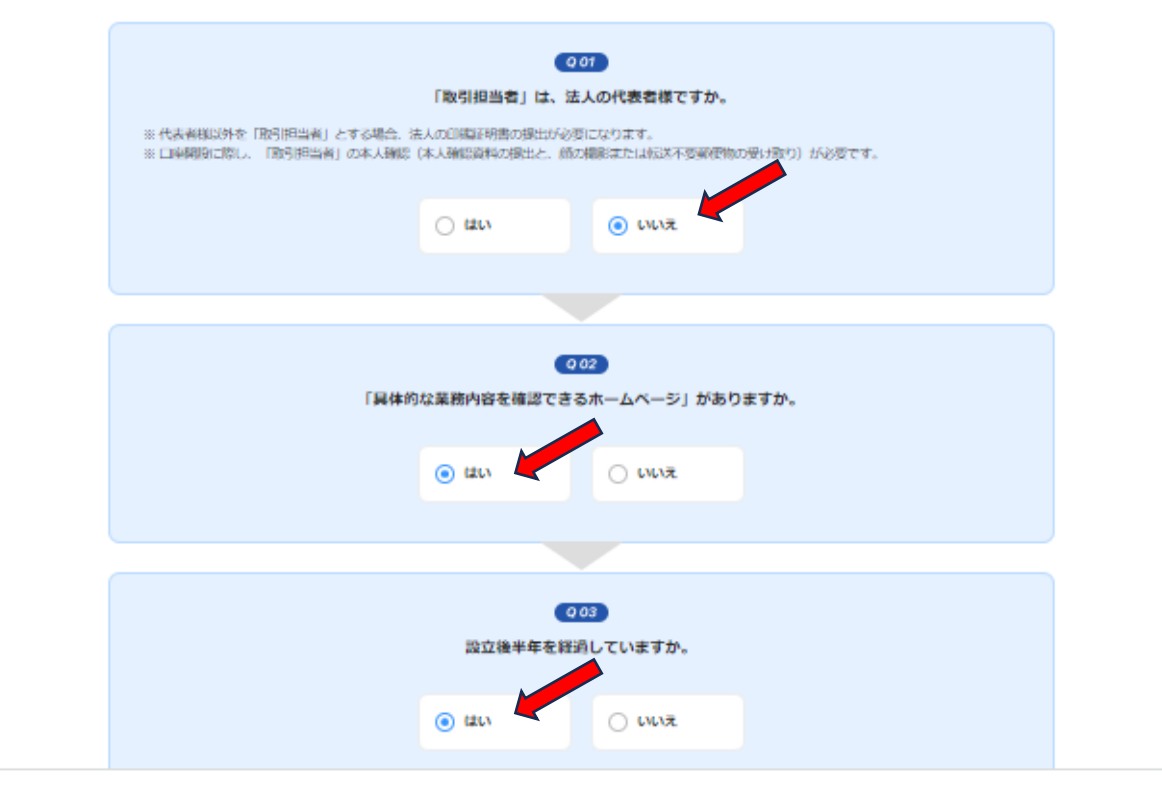

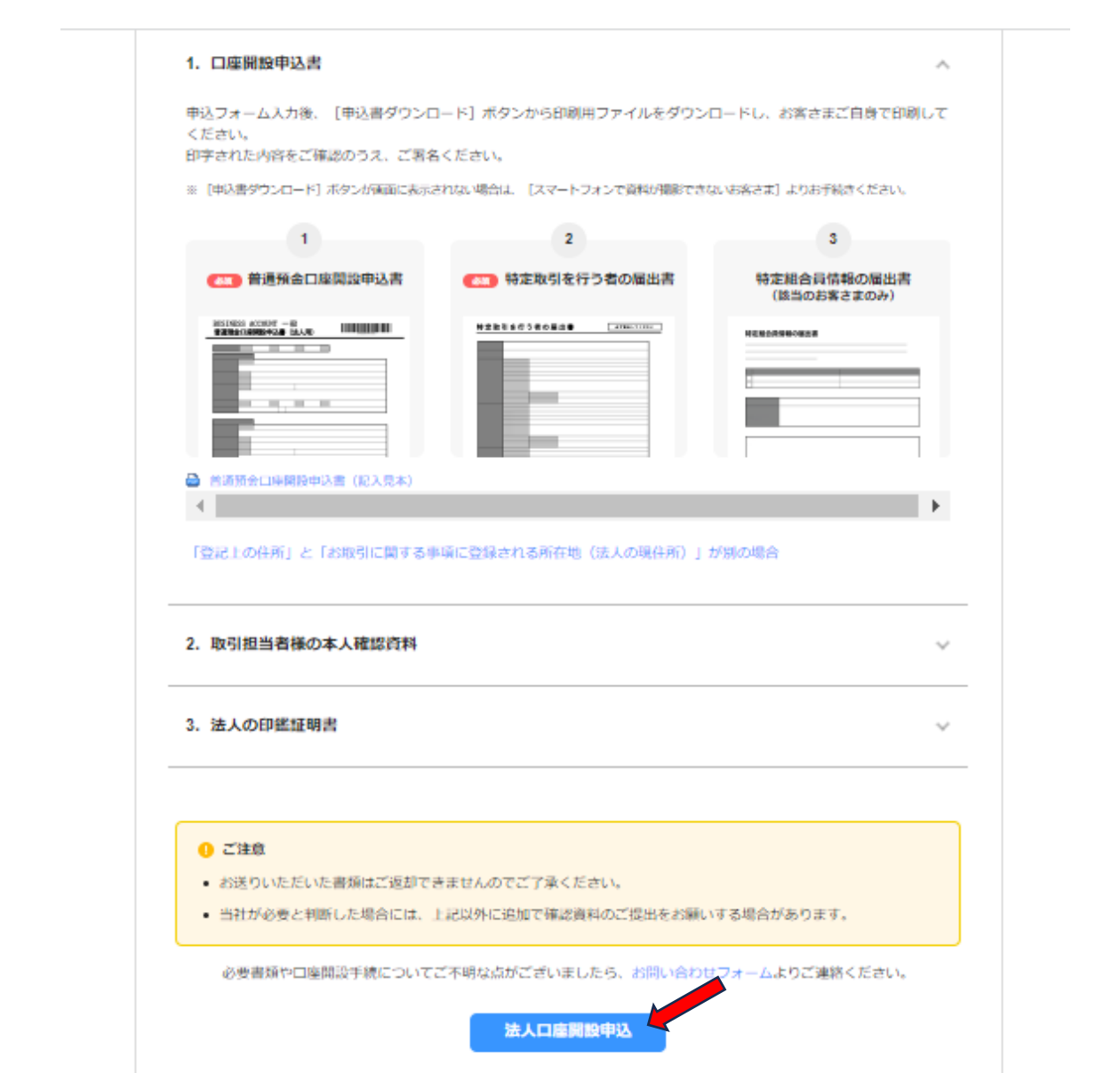

1下記の法人番号を記入して下さい。

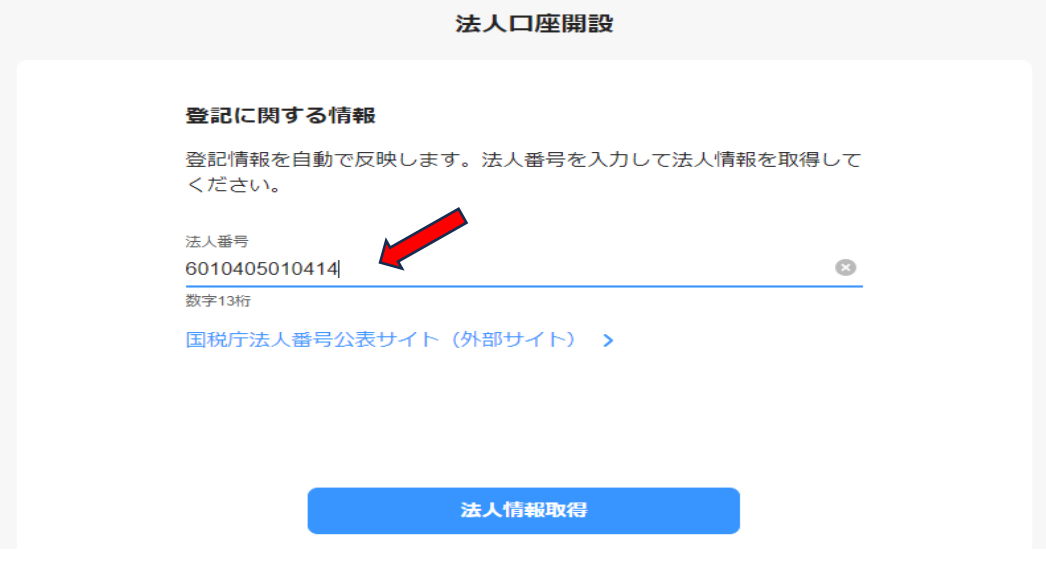

②確認して「次へ」

間違いなければ次へ進んでください。

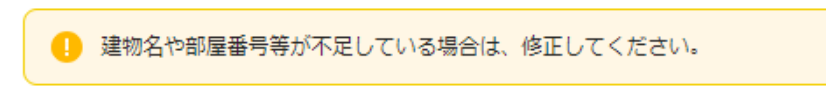

## 登記に関する情報

法人名称

一般社団法人電子情報通信学会

カタカナ シャ) デンシジョウホウツウシンガッカイ

登記住所 〒105-0011 東京都港区芝公園3丁目5番8号

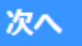

修正

③「登記上の法人所在地」を選択

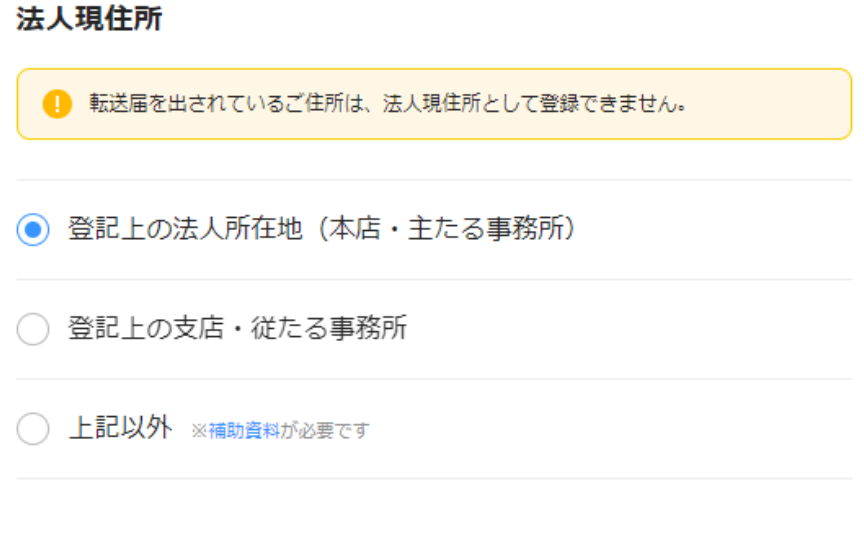

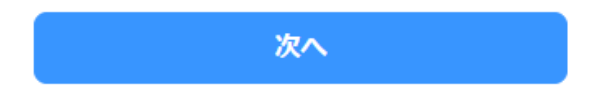

戻る

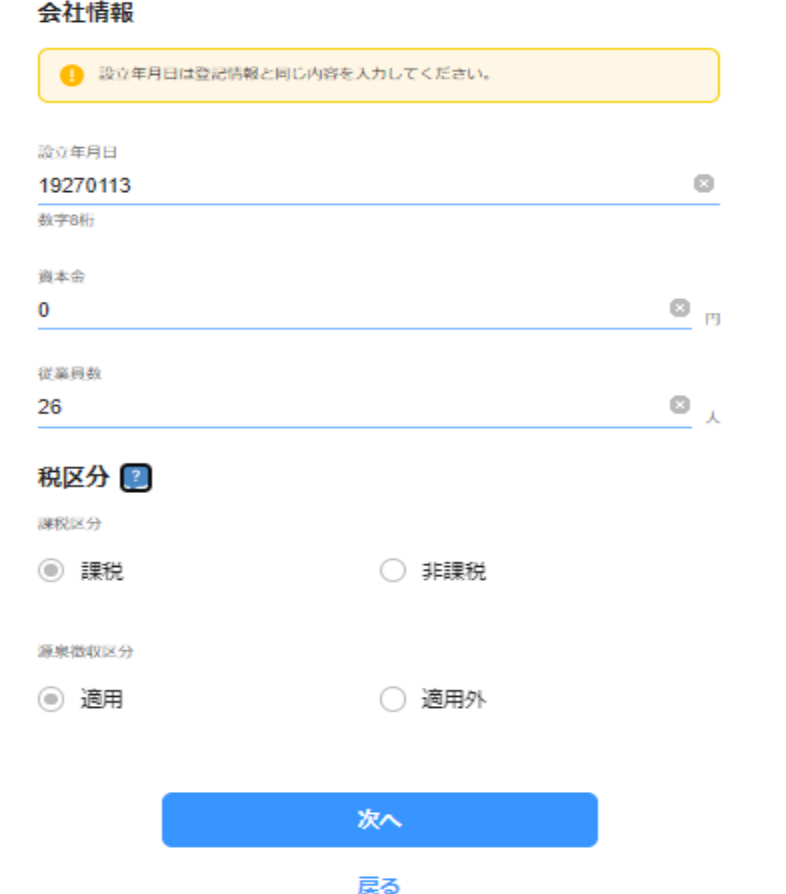

⑤下記のように記入して下さい。

メールアドレスは担当者のメールアドレスを記入して下さい。

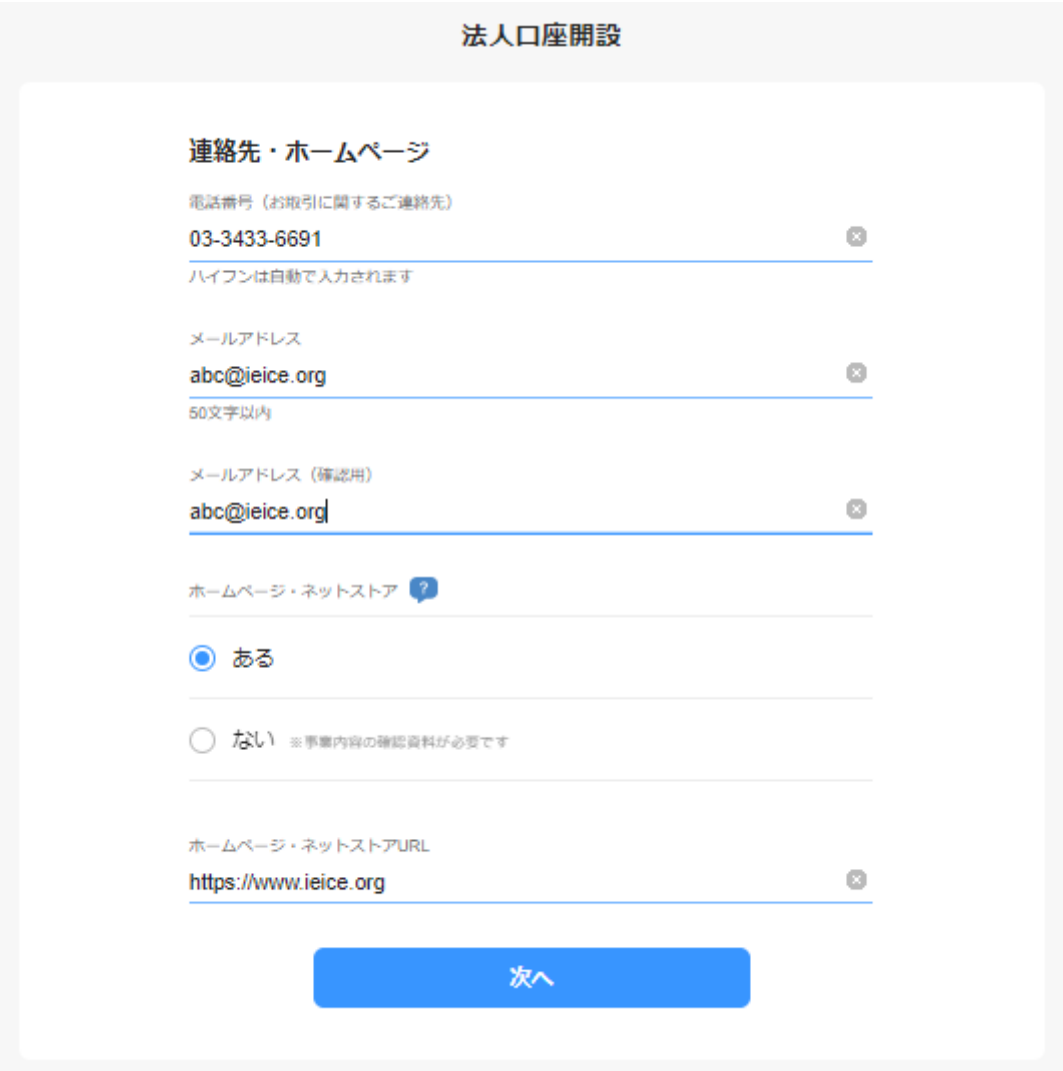

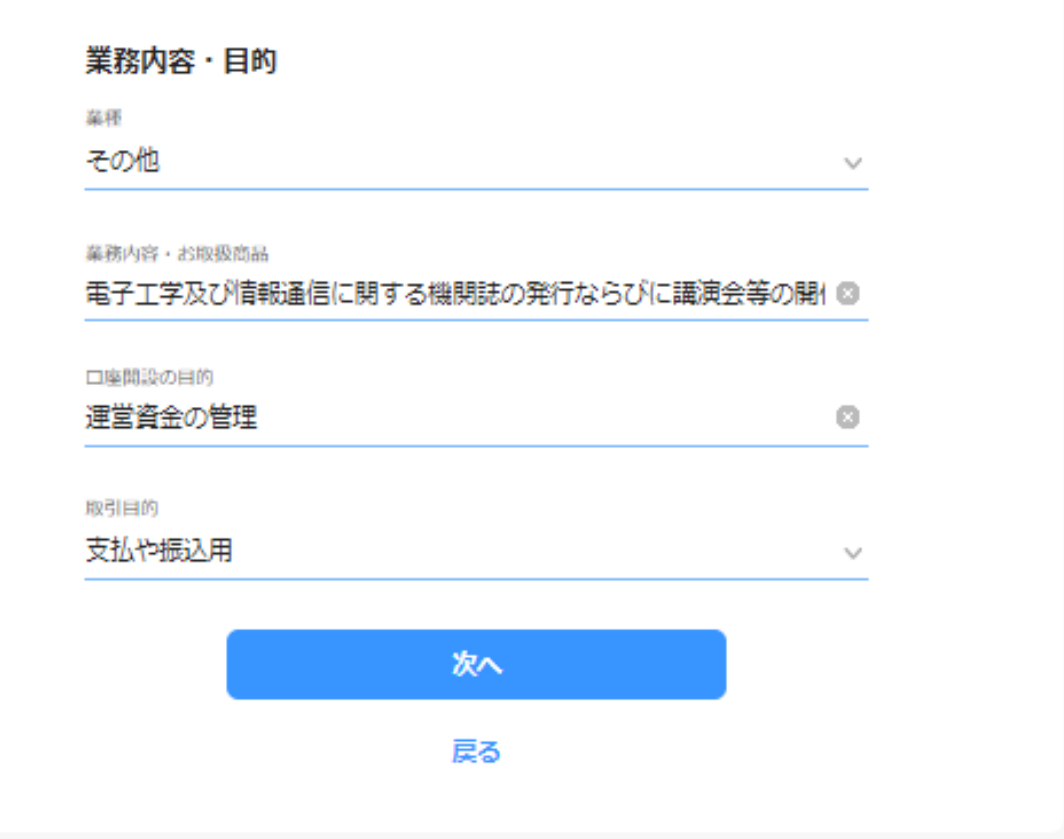

業務内容:電子工学及び情報通信に関する機関誌の発行ならびに講演会等の開催

⑦口座名義を記入して下さい。(下記は例です)

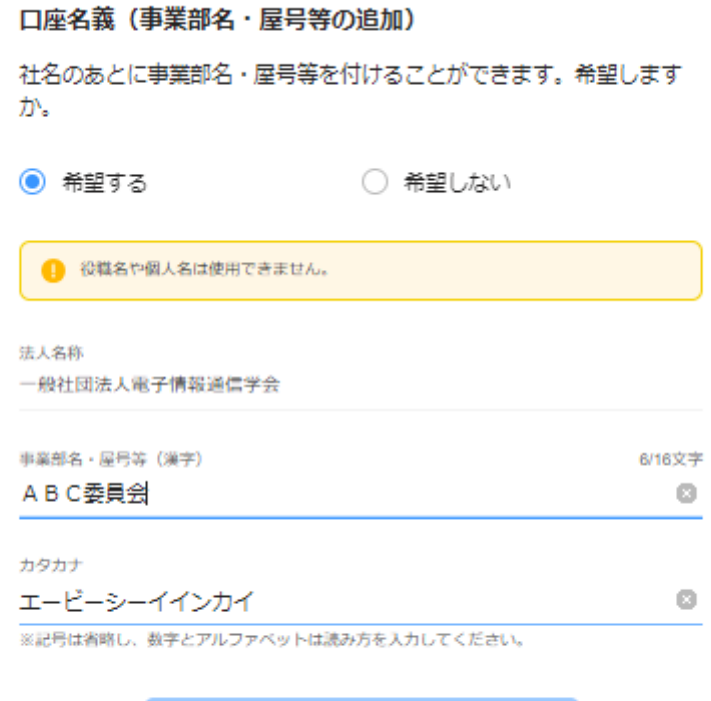

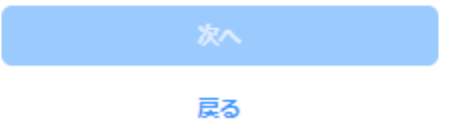

⑧「該当しない」を選択

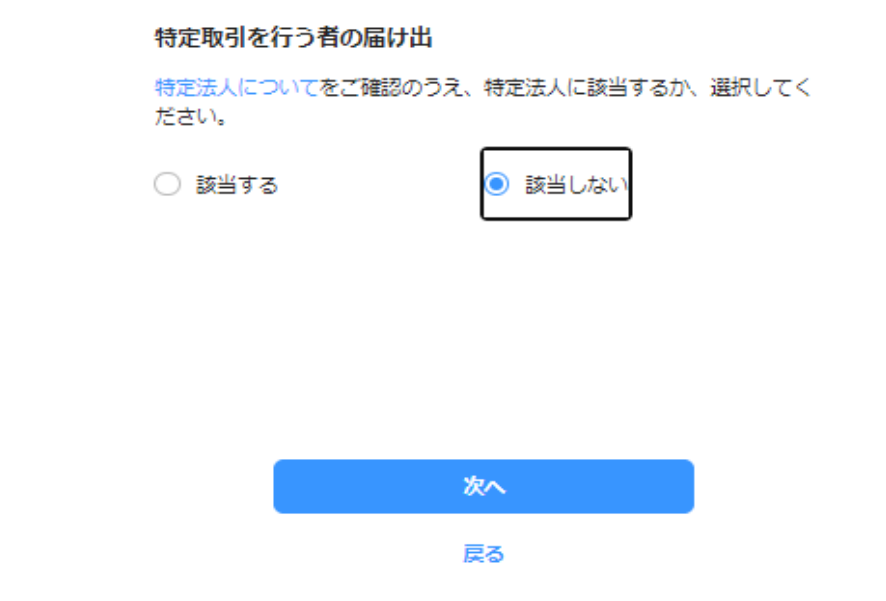

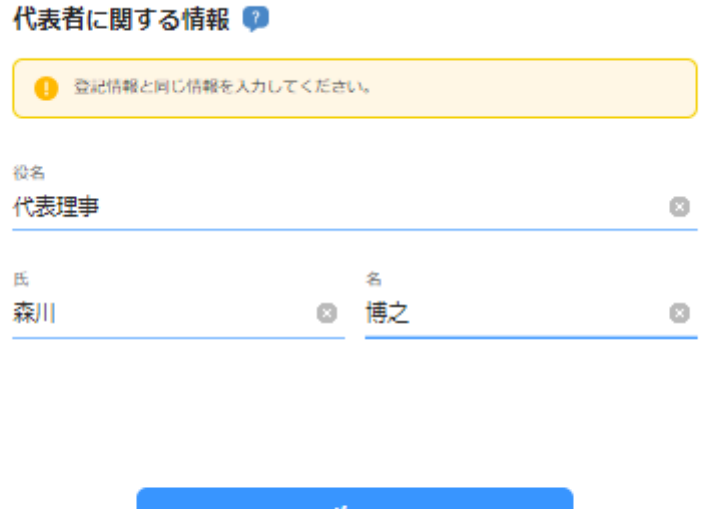

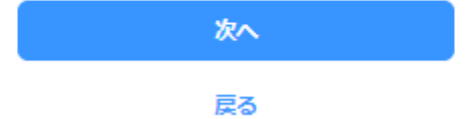

⑩取引担当者の情報を記入して下さい。

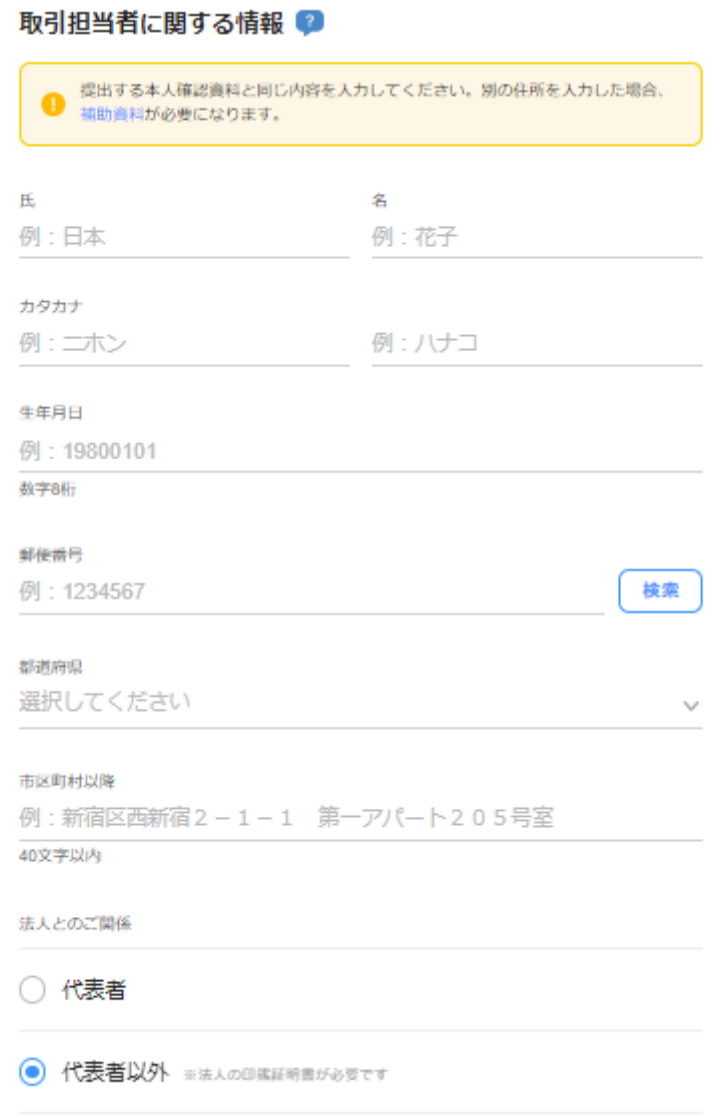

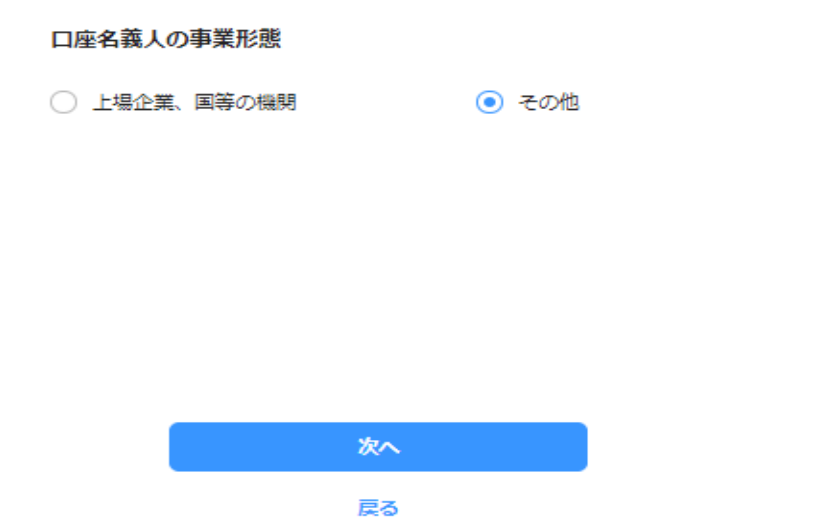

⑫次頁を参照して下さい、 実質的支配者 (会長) の情報は [keiriG@ieice.org](mailto:の情報はkeiriG@ieice.org) におたずね下さい。

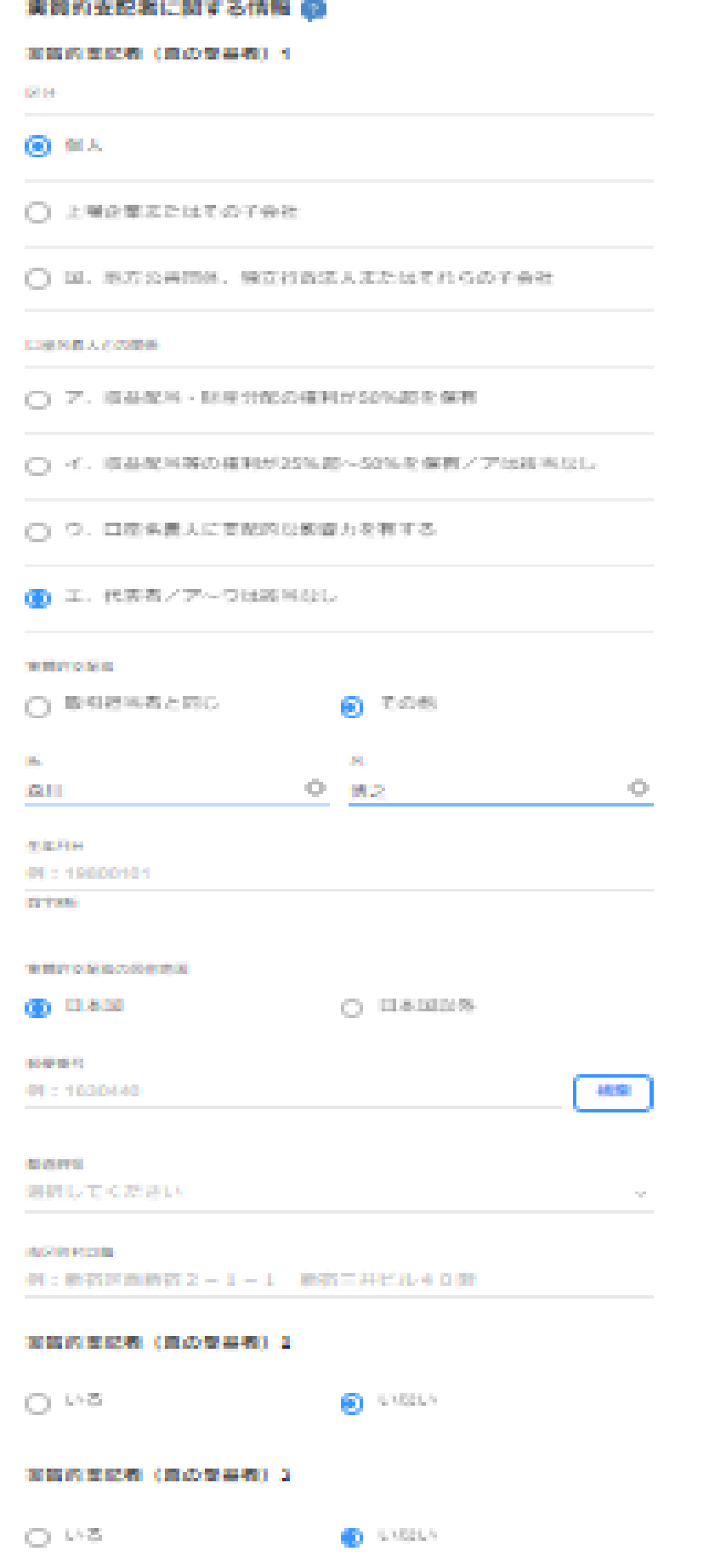

⑬任意の番号を設定して下さい。

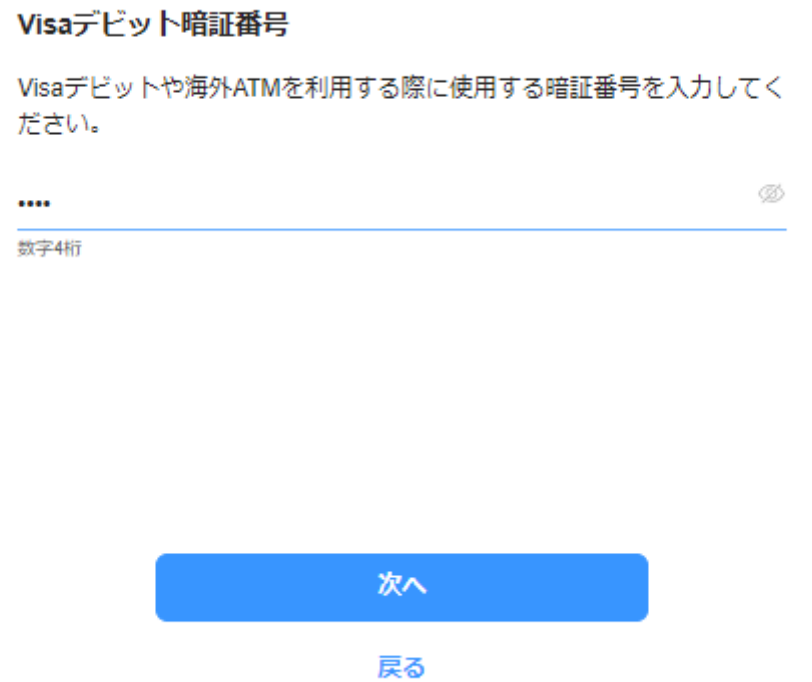

⑭確認して同意を押して下さい。

「FATCA (外国ロ座税務コンプライアンス法)」「租税条約等 の実施に伴う所得税法、法人税法及び地方税法の特例等に関す る法律」に基づくご確認

当社は内国法人であり、税法上の納税義務が発生する国は日本のみで す。なお、居住地国情報に変更が生じた場合は3ヶ月以内に届け出ま す。

制度概要 >

同意して次へ

戻る

⑭入力内容を確認して「同意して申し込む」ボタンを押して下さい。

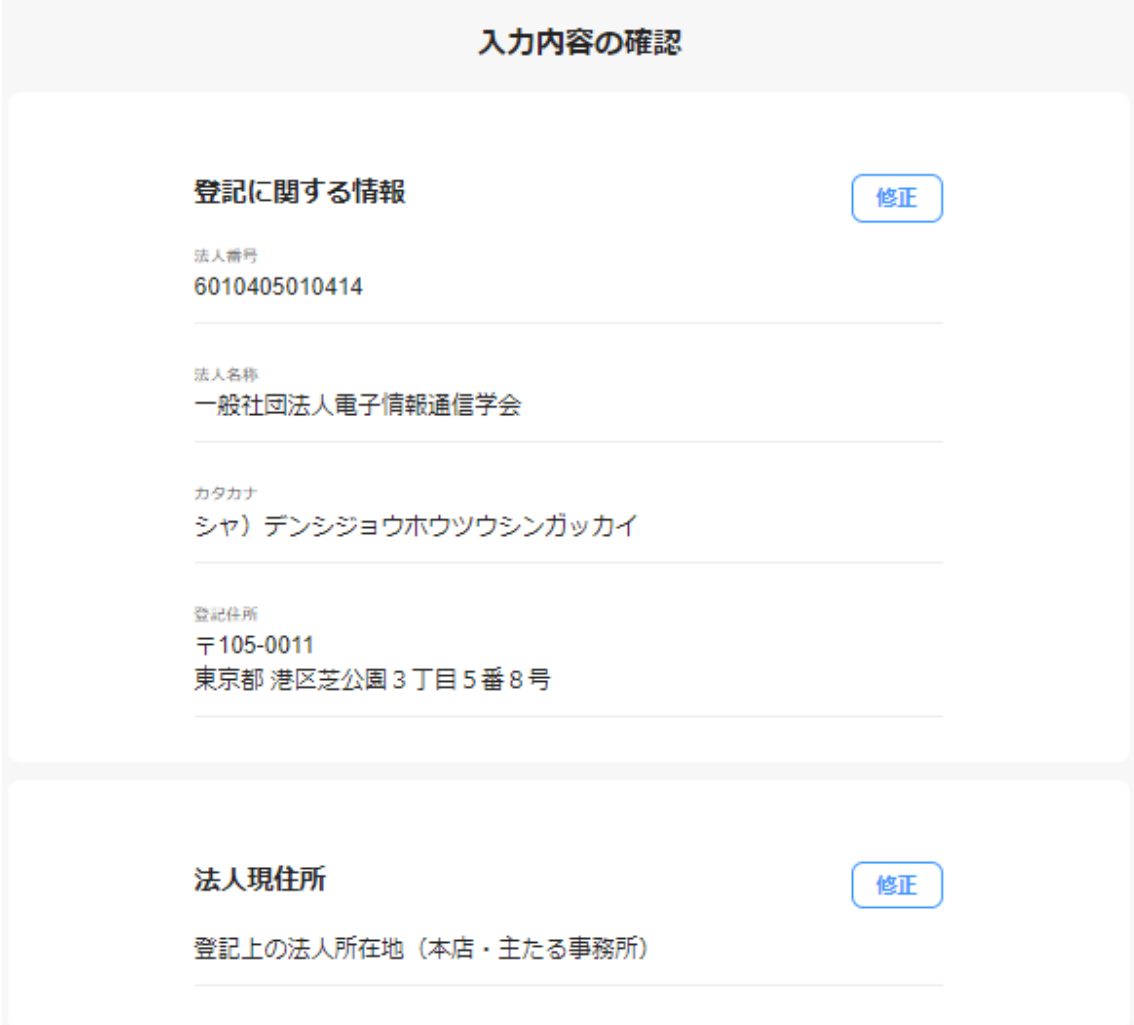